## ADENDA A LA GUÍA DOCENTE 2019/20 - ADDENDUM TO THE 2019/20 COURSE DESCRIPTION

## MEDIDAS ESPECIALES PARA LA TRANSICIÓN A LA DOCENCIA NO PRESENCIAL POR COVID19. ADAPTACIONES DE LAS ACTIVIDADES DOCENTES Y DE EVALUACIÓN

SPECIAL MEASURES FOR ADAPTATION OF TEACHING AND EVALUATION ACTIVITIES DUE TO **COVID19- TRANSITION TO NON PRESENTIAL TEACHING** 

Curso Académico: 2019/2020

Asignatura:

Código:

Titulación:

Coordinador/a:

Fecha de Actualización:

### 1. HERRAMIENTAS Y PLATAFORMAS UTILIZADAS PARA EL DESARROLLO DE LAS ACTIVIDADES **DOCENTES**

#### 1. TOOLS AND PLATFORMS USED FOR THE DEVELOPMENT OF THE ACTIVITIES

· En este apartado deben detallarse las plataformas, herramientas y recursos utilizados para la transición al modelo de enseñanza-aprendizaje en modalidad no presencial, y para el conjunto de actividades síncronas y asíncronas realizadas. A modo de ejemplo: Blackboard Collaborate, Aula Global (Moodle), Google Hangouts Meet, ...

· También deben indicarse el tipo de metodologías empleadas. A modo de ejemplo: sesiones síncronas, grabaciones de clases, subida de materiales a Aula Global, preparación de ejercicios, utilización de foros, chats, realización de tutorías, exposiciones en aulas virtuales, realización de trabajos ...

#### Clases magistrales

- Sesiones asíncronas: Presentaciones de PowerPoint con audio insertado disponibles en Aula Global. Vídeos de grabación de pantalla con audio de presentaciones de PowerPoint disponibles en Aula Global a través de un vínculo a Google Drive, junto a fichero PPT de la presentación para el seguimiento y edición de la clases por parte de los alumnos.
- Subida de material organizativo (instrucciones, calendarios, etc.) y de lecturas a través de Aula Global.
- Uso de foros para el planteamiento de preguntas y dudas.
- Realización de tutorías individuales a través de Google Hangouts Meet.
- Utilización del recurso "Anuncios" en Aula Global para la organización y seguimiento de todas las actividades.

#### Clases prácticas

- Subida de material organizativo (instrucciones, calendarios, etc.) y de lecturas a través de Aula Global.
- Sesiones asíncronas: Presentación en grupos de los textos asignados con la utilización de PowerPoint con audio insertado disponibles en Aula Global.
- Utilización de foros para debates de los textos y de las presentaciones de los alumnos.
- Entregas parciales de los proyectos de investigación por grupos a través del correo electrónico. Discusión y *feedback* en reuniones virtuales a través de Google Hangouts Meet.
- Tutorías en grupo para el seguimiento de los proyectos de investigación a través de Google Hangouts Meet
- Utilización del recurso "Anuncios" en Aula Global para la organización y seguimiento de todas las actividades.

# 2. ADAPTACIÓN DE LAS ACTIVIDADES Y DE LA PROGRAMACIÓN TEMPORAL DE LAS MISMAS

## 2. ADAPTATION OF TEACHING ACTIVITIES AND TIME SCHEDULE

· En este apartado deben detallarse los contenidos formativos desarrollados en la asignatura, con indicación de la eliminación o adaptación que haya podido producirse, y/o de la reorganización temporal en la impartición de estos

### que haya podido producirse

**IMPORTANTE:** En asignaturas con experimentalidad, deben detallarse las actividades realizadas para dar cobertura al aprendizaje de tipo práctico realizadas en sustitución de los laboratorios, de manera que se pueda garantizar la adquisición de las competencias de los estudiantes

No se perdieron clases. Se ha mantenido el temario y la secuencia del temario tal cómo figura en la Ficha Reina original. También se ha mantenido el calendario de clase. Es decir, no ha habido interrupción, ni recuperación de clases.

#### 3. SISTEMA DE EVALUACIÓN 3. ASSESSMENT SYSTEM

- · En este apartado debe describirse el proceso de evaluación continua empleado para la evaluación de la asignatura (conjunto de elementos considerados para la misma)
- · También debe indicarse el tipo de evaluación final empleado, en su caso (entrega trabajo, ensayo o proyecto, examen tipo test, prueba oral, etc.)

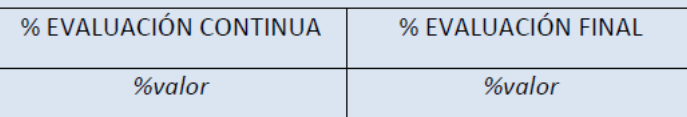

Se redefinió la evaluación del alumno de la siguiente forma: la evaluación continua pasa de tener un peso del 60 % a tener un peso del 80 %. Este incremento recae en su totalidad en un cambio del peso de la evaluación del proyecto de investigación como parte de la evaluación continua. El proyecto pasa de tener un peso del 40% a tener un peso del 60%, mientras que las presentaciones de textos por parte del alumnado (sean éstas presenciales o en modo remoto) mantienen el mismo peso estipulado originalmente: el 20% de la nota final de curso. El examen final pasa de tener un peso del 40 % a tener un peso del 20 %. Se mantiene el formato de tipo test y se administra a través de la actividad "Cuestionario" en Aula Global. El examen se activa el día y a la hora fijado para el examen final en Aula Global. A las 2 horas los alumnos tienen que haber completado el examen.